Муниципальное бюджетное общеобразовательное учреждение «Первомайская средняя общеобразовательная школа»

Согласована Утверждаю:

На педагогическом совете Директор МБОУ

Протокол № от 31.08.23г. «Первомайская СОШ» \_\_\_\_\_\_\_\_\_\_\_/И.В. Новокрещина Приказ № 32 от 31.08.2023г.

# **РАБОЧАЯ ПРОГРАММА ВНЕУРОЧНОЙ ДЕЯТЕЛЬНОСТИ «Школьная видеостудия»**

#### **10-11 классы**

Одна из задач современного образования — содействовать воспитанию нового поколения, отвечающего по своему уровню развития и образу жизни условиям информационного общества. Для этого учащимся предлагается осваивать способы работы с информационными потоками — искать необходимую информацию, анализировать ее, выявлять в ней факты и проблемы, самостоятельно ставить задачи, структурировать и преобразовывать информацию в текстовую и мультимедийную форму, использовать ее для решения учебных и жизненных задач.

Умение представлять информацию в виде, удобном для восприятия и использования другими людьми, — одно из условий образовательной компетентности ученика.

Цифровые технологии развиваются очень быстро. Десять лет назад мы и подумать не могли, что в каждой пятой семье будет персональный компьютер, а Интернет станет общедоступным. В области обработки видеоматериалов так же много что кардинально изменилось.

Курс включает в себя практическое освоение техники создания цифрового видео. Его задачей является также подготовка школьников к осознанному выбору профессий, предусматривающих знания и умения в области видеомонтажа.

Курс служит средством внутрипрофильной специализации в области новых информационных технологий, что способствует созданию дополнительных условий для построения индивидуальных образовательных траекторий учащихся.

Основа курса — личностная, практическая и продуктивная направленность занятий. Одна из целей обучения информатике предоставить ученикам возможность личностного самоопределения и самореализации по отношению к стремительно развивающимся информационным технологиям и ресурсам. Для достижения данной цели необходимо, чтобы при изучении общих для всех сетевых технологий каждый учащийся мог создавать личностно значимую для него образовательную продукцию. Такой продукцией в данном курсе является цифровой фильм.

Каждый учащийся создает личностно значимую для него образовательную продукцию — сначала простейшие слайд-фильмы, затем их отдельные элементы и целостные фильмы. Освоение знаний и способов видеомонтажа осуществляется в ходе разработки учениками фильмов на темы, которые они определяют для себя самостоятельно. Осознание и присвоение учащимися достигаемых результатов происходят с помощью рефлексивных заданий. Такой подход гарантирует повышенную мотивацию и результативность обучения.

Общепедагогическая направленность занятий — сопряжение социализации и индивидуализации обучения по отношению к сетевым информационным технологиям. Знания, умения и способы видеомонтажа являются элементами информационной компетенции — одной из ключевых компетенций старшей профильной школы. Умение находить, структурировать, преобразовывать и сохранять информацию в различных форматах необходимое условие подготовки выпускников технологического профиля. Таким образом, освоенный инструментарий — способы видеомонтажа — выступает отдельным образовательным продуктом учеников наряду с созданными ими фильмами. Осознание и присвоение учащимися данного типа продукции происходят с помощью рефлексивных заданий, включенных в содержание занятий.

# **Цели:**

- 1. Содействовать развитию творческого потенциала ребенка
- 2. Воспитывать в учащихся стремление к прекрасному, восприятию окружающего мира с позиции нравственности, духовности
- 3. Воспитывать чувство ответственности при работе в коллективе

# **Задачи:**

- 1. Вовлечь ребенка в творческую среду создания информационного видеофильма
- 2. Организовать слаженную систему взаимодействия исполнителей при создании выпусков «Школьных новостей»
- 3. Реализовать творческий потенциал ребенка

Возраст детей, на который рассчитана программа – 14-18 лет Количество часов – 70

# **Формы и режим занятий:**

При организации занятий ведущее место занимают активные методы обучения учащихся и нетрадиционные формы организации занятий:

- беседа
- практикум
- работа в малых группах
- индивидуальные занятия

Занятия проходят 2 раза в неделю.

# **Ожидаемые результаты:**

По прохождении данного курса программы *учащиеся должны знать:*

- основные приемы видеосъемки
- принципы построения изображения и построение видеоряда
- принципы видеомонтажа в создании художественного образа
- приемы и правила создания информационных фильмов
- технологическую цепочку производства видеофильма
- основы дикторского мастерства

*учащиеся должны уметь*

 использовать основные приемы видеосъемки при создании фильма

 анализировать видеопроизведение, исходя из принципов художественности, применять критерии художественности, композиционной грамотности в своей съемочной практике

 правильно выполнять построение видеоряда (раскадровка) при видеосъемке, вести монтажную съемку

 использовать принципы видеомонтажа в создании художественного образа

- производить озвучение информационного фильма
- вести репортаж с места событий
- грамотно выстроить сценарий информационного видеофильма
- создать видеофильм с использованием приемов и техник съемки и монтажа

#### **Форма подведения итогов:**

- демонстрация созданных информационных выпусков «Школьные новости» и видеофильмов
- создание видеолетописи событий

#### **Учебно-тематический план**

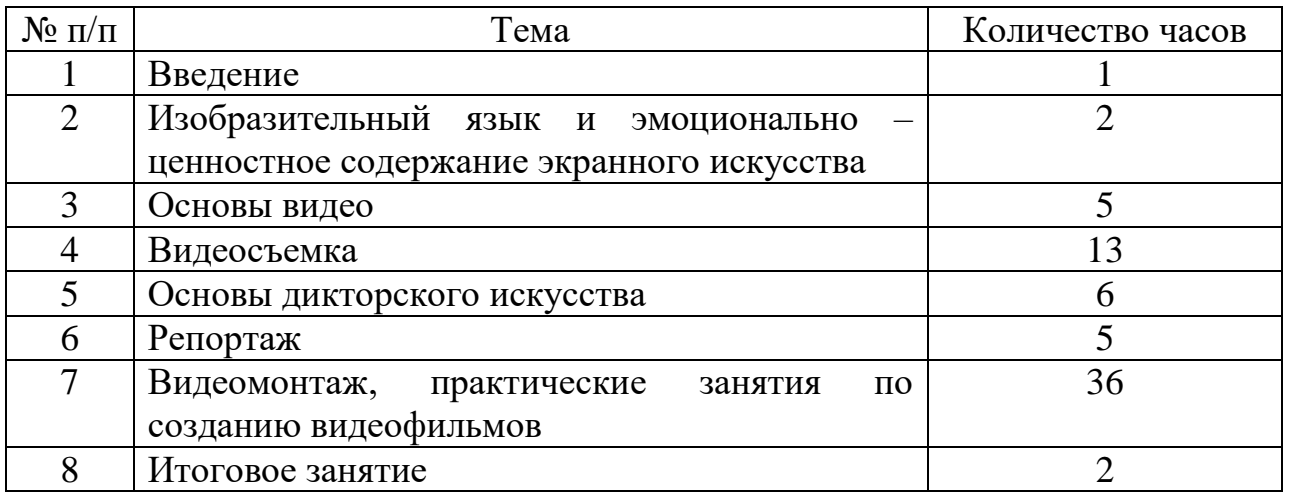

#### **Итого 70 часов**

# **Введение (1 час)**

Роль современного видеоискусства. Изобразительный видеоряд, как средство отображения окружающего мира. Значение видеоискусства в современном мире.

# **Тема 1: Изобразительный язык и эмоционально-ценностное содержание экранного искусства (2 часа)**

Кино, как искусство высоких проблем жизни и как искусство развлечения. Грань высокого и низкого в кино- и видеоискусстве. Просмотр кинофильма с последующим обсуждением и анализом. Кино – пространственно-временное искусство. Основные элементы кинокомпозиции. Кино – синтетическое искусство. Драматургическая роль звука в фильме. Сюжет в кино. Мир и человек на телеэкране. Репортаж и интервью, как основные телевизионные жанры.

# **Тема 2: Основы видео (5 часов)**

Выбор видеотехники. Функции видеооборудования. Видеокассеты. Эксплуатация видеокамеры. Аппаратура для нелинейного монтажа. Основные характеристики персонального компьютера, как средства монтажа. Обзор программ видеомонтажа. Инструктаж по технике безопасности при обращении с аппаратурой.

Практические занятия: Настройка видеокамеры. Функциональное назначение кнопок и переключателей. Основы работы с мультимедийным компьютером. Уход за видеокамерой и видеокассетами. Работа с программным обеспечением.

# **Тема 3: Видеосъемка (13 часов)**

Любительский видеофильм. Сценарий видеофильма. Сценарий информационного видеофильма. Композиция кадра. Принцип равновесия в кадре. Ракурс. Перспектива. Световой акцент. Статика и динамика. Техника монтажной видеосъемки. Возможности использования видеокамеры при видеосъемке.

Практические занятия: Просмотр любительских и профессиональных видеофильмов, обсуждение, анализ. Составление сценария документального и информационного видеофильма. Видеосъемка движения. Видеосъемка статических объектов. Съемка в условиях повышенной освещенности, недостаточного освещения, в нормальных условиях. Выбор освещения в кадре. Съемка событий школьной жизни. Монтажная видеосъемка.

# **Тема 4: Основы дикторского искусства (6 часа)**

Речь диктора. Культура речи. Темп речи. Стиль речи. Внешний вид ведущего новостей. Мимика и пантомимика. Позирование в кадре. Произношение. Построение текста.

Практические занятия: Видеосъемка ведущих новостей в информационных выпусках.

# **Тема 5: Репортаж (5 часов)**

Правила построения репортажа. Стиль речи репортера. Сценарий – быстро и обо всем.

Практические занятия: Просмотр и анализ репортажей различных информационных выпусков. Обработка техники речи репортера. Репортажи событий школьной жизни.

# **Тема 6: Видеомонтаж, практические занятия по созданию видеофильмов (36 часов)**

Подключение цифровой аппаратуры. Этапы работы над проектом. Размещение исходного видеоматериала. Размещение временных файлов. Создание проекта. Процедура захвата. Захват цифрового видео. Захват кадров из фильма. Видеосцены в альбоме. Воспроизведение видео. Разбиение сцен. Изменение миниатюры сцены. Комментарии к сценам. Режимы окна Фильм. Режим Линии времени. Блокировка дорожек. Приглушение.

Добавление видеоклипов в фильм. Вставка видеофрагмента между клипами. Добавление клипов из разных файлов. Удаление и разделение клипа. Подрезка видеоклипов. Неподвижные изображения. Загрузка файлов статических изображений. Настройка статических изображений. Слайд-шоу.

Переходы. Альбом переходов. Типы переходов и их применение.

Альбом титров. Интерфейс редактора титров. Форматирование текста. Стили текста. Полноэкранные титры. Сплошной и градиентный фон. Барабанный титр. Бегущая строка.

Звуковые эффекты и музыка. Звуковые дорожки. Альбомы звуковых эффектов. Параметры записи дикторского текста. Запись дикторских комментариев. Создание фоновой музыки.

Видеоэффекты. Использование видеоэффектов на выбранном клипе.

Вывод видеофильма. Форматы выходных файлов. Сохранение фильма в различных форматах. Создание MPEG-файлов. Запись DVD-фильма на диск.

*Практические занятия*: Монтаж видеофильмов. Монтаж и вывод информационных фильмов «Школьные новости».

# **Итоговое занятие кружка (2 часа)**

Просмотр и анализ готовых выпусков «Школьных новостей» и других видеофильмов, выполненных членами кружка. Планирование работы на следующий учебный год.

# **Техническое оснащение:**

Цифровая видеокамера, фотоаппарат, Mini-DV кассеты, Мультимедийный компьютер, Программное обеспечение, CD и DVD диски.

# **Литература:**

- 1. Гамалей В.А. Мой первый видеофильм от А до Я. СПб.: Питер, 2006. 268 с.: ил.
- 2. Столяров А.М., Столярова Е.С. Ваш первый видеофильм. Просто о сложном. – М.: НТ Пресс, 2006. – 184 с.: ил.
- 3. Эстетическое воспитание школьников. уч. пособие. М.: Просвещение, 1993 г. – 224 с.: ил.
- 4. Культура речи. Методическое пособие. АлгГТУ. Каф. Инженерной педагогики, 1996 г.

# **Учебно-тематическое планирование кружка «Школьная видеостудия» 1 год обучения на 2022-2023 уч. год 10-11 класс 2 часа в неделю**

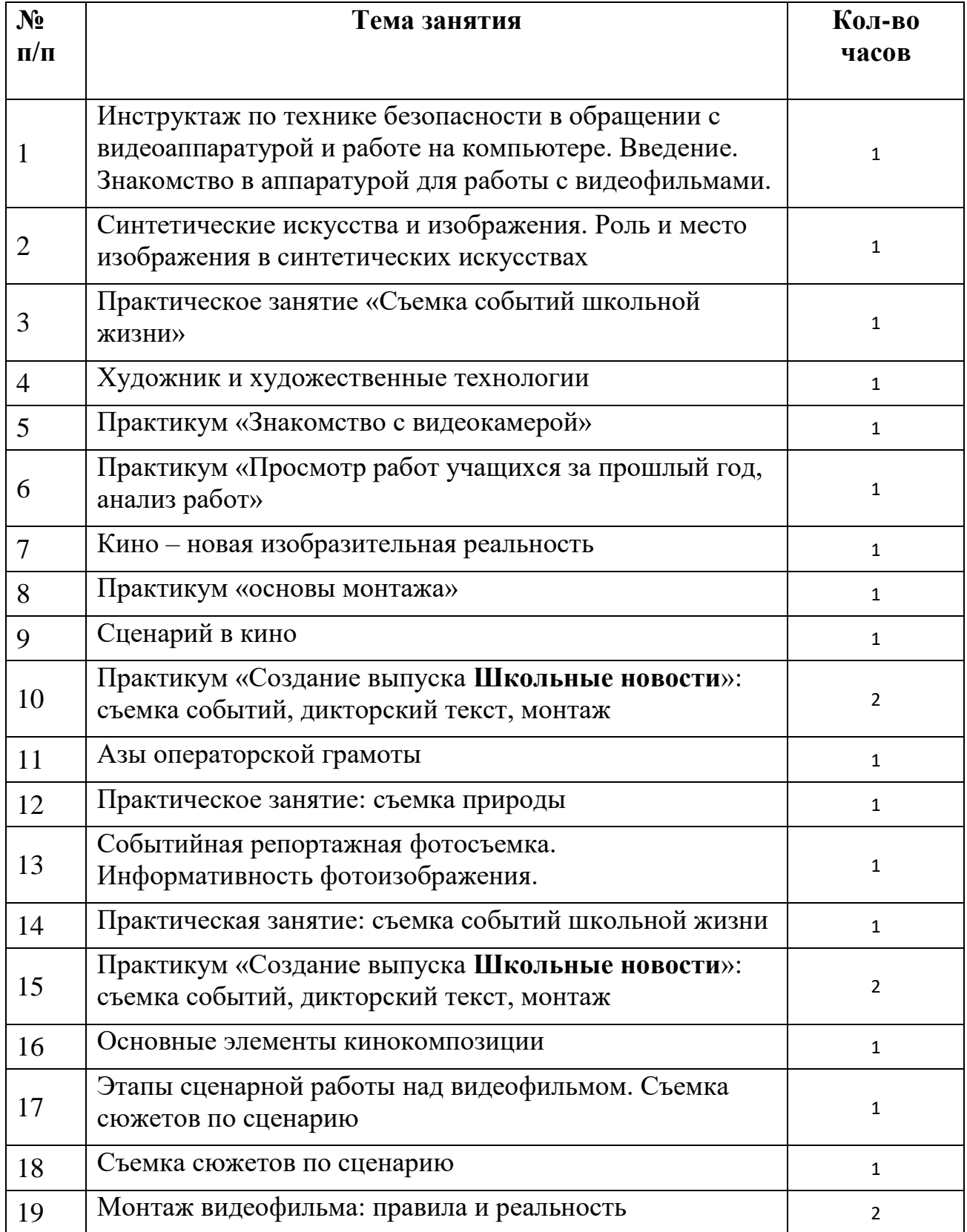

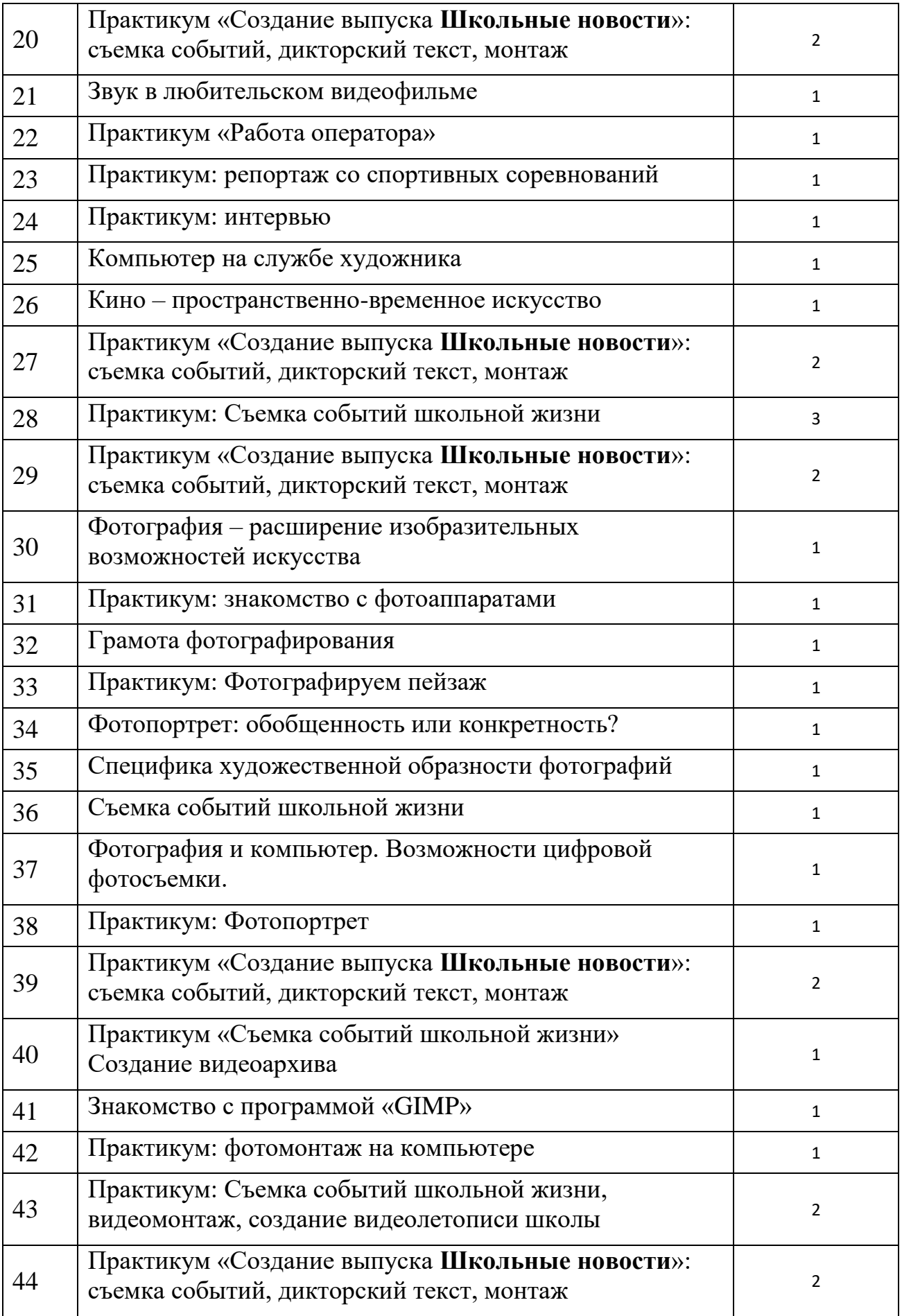

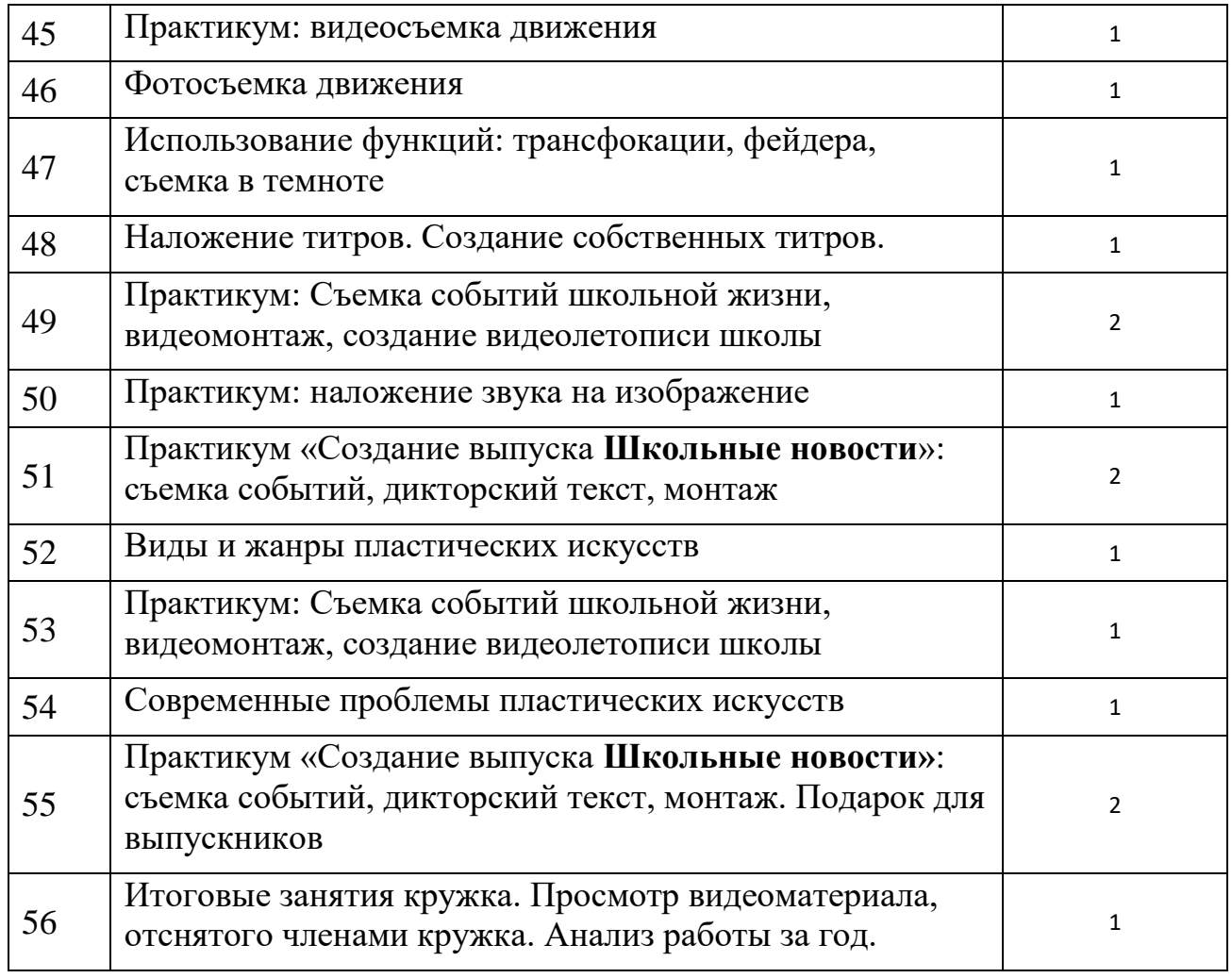

**Итого 70 часов**